- 1. Funktion aufschreiben **3. Steptem Steptem Steptem Hernen er Steptem 1. Funktion**<br>
1. **Ableitungsfunktion** aufschreiben **3. Steptem Steptem Steptem Steptem Steptem Steptem Steptem Beam** 
	-
- 3. Definitionsbereich aufschreiben  $\rightarrow$  Achtung bei Wurzeln und Brüchen!<br>4. Schnittpunkt mit der y Achse  $\rightarrow$  Für x = 0 in Ausgangsfunktion ein
- 
- 
- 
- → Wir brauchen sie für Monotonie und Extrema.
- 
- 4. Schnittpunkt mit der y Achse  $\rightarrow$  Für  $x = 0$  in **Ausgangsfunktion** einsetzen  $\rightarrow$  S<sub>Y</sub>(0(f(0))<br>5. Schnittpunkte mit der x Achse  $\rightarrow$  Für  $y = 0$  in **Ausgangsfunktion** einsetzen und die so  $\rightarrow$  Für **y = 0** in **Ausgangsfunktion** einsetzen und die so entstandene Gleichung lösen. Hilfsmittel können sein: p - q - Formel, ausklammern, binomische Formeln. Man erhält die Nullstellen x<sub>1</sub>; x<sub>2</sub>; usw. und damit die Schnittpunkte  $N_1(x_1/\mathbf{0})$ ;  $N_2(x_2/\mathbf{0})$ ; usw.
- 6. Extrema berechnen Für **y = 0** in **Ableitungsfunktion** einsetzen und die so entstandene Gleichung lösen. Hilfsmittel können sein: p - q - Formel, ausklammern, binomische Formeln. Man erhält die x - Werte von Punkten mit waagerechter Tangente x<sub>1</sub>; x<sub>2</sub>; usw. und damit nach Auswertung der Vorzeichen der Ableitungsfunktion die entsprechenden Hoch-, Tief- oder Sattelpunkte. Die y - Werte dieser Punkte erhält man, indem man die erhaltenen  $x_1$ ;  $x_2$ ; usw. in die **Ausgangsfunktion** einsetzt.
- 7. Schaubild K  $\rightarrow$  bei f(x) K<sub>i</sub>, bei g(x) K<sub>g</sub>  $\rightarrow$  Alle bei 4. bis 6 errechneten Punkte verwenden (ggf. weitere Punkte berechnen  $\rightarrow$  Wertetabelle)
- 
- 8. Eventuell Zusatzaufgaben mit Tangenten, Flächen o. ä. lösen.

Beispiel 2: Gegeben sei die Funktion: 
$$
f(x) = \frac{1}{3}x^3 + \frac{x^2}{2} - 2x + \frac{7}{6}
$$

Gib die erste Ableitung und den Definitionsbereich an und zeige, dass  $x_1 = -3.5$  und  $x_2 = 1$  Nullstellen sind! Berechne S<sub>y</sub>! Berechne die Extrempunkte! Die Tangente t an K<sub>f</sub> in S<sub>v</sub> schneidet K<sub>f</sub> in einem weiteren Punkt. Berechne diesen!

1. 
$$
f(x) = \frac{1}{3}x^3 + \frac{x^2}{2} - 2x + \frac{7}{6}
$$

2. 
$$
f'(x) = x^2 + x - 2
$$

- 3.  $D = R$ , weil es sich um eine ganzrationale Funktion handelt.
- 4.  $f(0) = \frac{7}{6} \rightarrow S_y(0/\frac{7}{6})$
- 5.  $f(1) = \frac{1}{3} + \frac{1}{2} 2 + \frac{7}{6} = 0$  $\frac{1}{2}$  – 2 +  $\frac{7}{6}$ 1 3 1

$$
f\left(\frac{-7}{2}\right) = \frac{1}{3} \cdot \left(\frac{-7}{2}\right)^3 + \frac{1}{2} \cdot \left(\frac{-7}{2}\right)^2 - 2 \cdot \left(\frac{-7}{2}\right) + \frac{7}{6} =
$$
  

$$
\frac{-343}{24} + \frac{147}{24} + \frac{168}{24} + \frac{28}{24} = 0
$$

- 6.  $f'(x) = 0$  $\Rightarrow$  x<sup>2</sup> +x-2 =0<br>  $\Rightarrow$  x<sub>1</sub> =1 und x<sub>2</sub> = -2 Das Schaubild der Ableitung ist eine oben offene Parabel, d.h.: links von -2 und rechts von 1 ist f(x) streng monoton wachsend, dazwischen fallend. D.h.: H(-2/4,5) und T(1/0) x - Werte in die **Ausgangsfunktion** eingesetzen.
- Wertetabelle / Schaubild

) Für **x = 0** in **Ausgangsfunktion** eingesetzt.

Hier muss man nicht die Gleichung  $f(x) = 0$  lösen,

sondern nur f(-3,5) und f(1) berechnen!

p - q - Formel anwenden

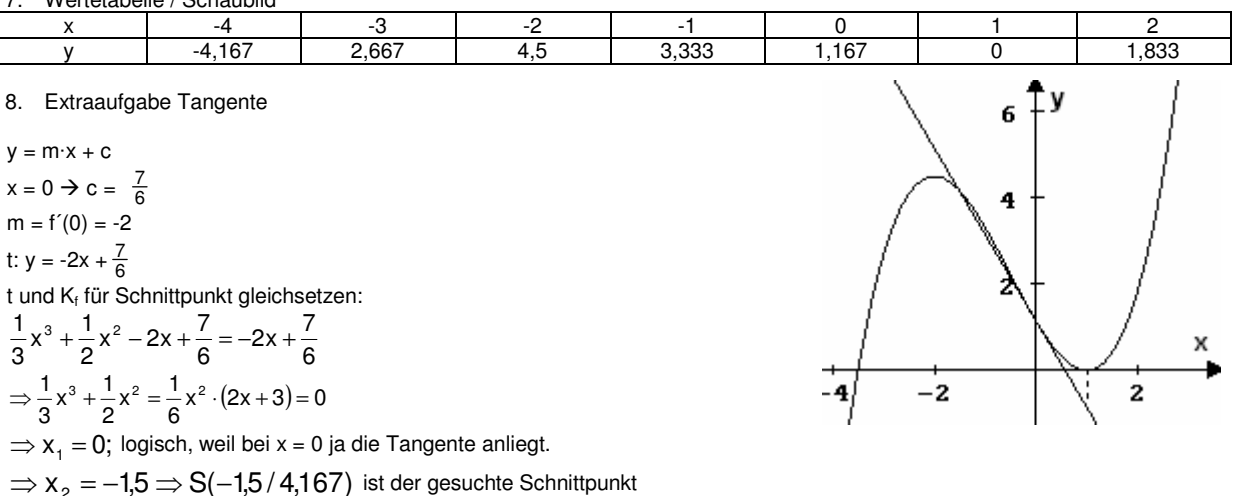